# **Códigos QR, todo lo que necesitas saber**

¿Qué son esos recuadros negros que parecen códigos de barras cuadrados? ¿Sirven para algo? ¿Cómo puedo interpretarlos? Si todavía no sabes que son "esos extraños recuadros negros" que puedes ver en cualquier sitio, incluido algunos documentos informativos del STEC-IC, **te explicamos todo lo que necesitas saber sobre los cada vez más populares códigos QR**.

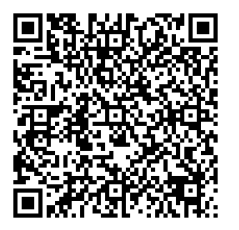

#### **¿Qué son los códigos QR?**

Básicamente, los códigos QR (Quick Response Barcode) es una evolución del popular código de barras. Un estándar que permite representar en un gráfico bidimensional más de 4000 caracteres alfanuméricos.

#### **¿Para qué se usan?**

Inicialmente, los códigos QR lo utilizaban los fabricantes de automóviles para la administración y el control de inventarios. Actualmente, son muchos los sectores que lo utilizan para compartir información de una manera visual.

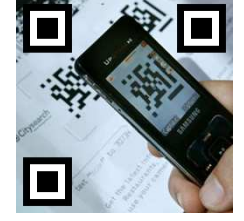

### **¿Cómo se leen?**

Para leer o interpretar un código QR es necesario un **dispositivo con**  cámara de fotos (móvil, tablet u otro) y un lector compatible. Antes, estos requisitos eran un inconveniente importante. Sólo las empresas podían disponer de lectores diseñados exclusivamente para esto.

Pero ahora, gracias a la nueva generación de **teléfonos móviles**, gran parte de la población cumple con los requisitos. De ahí que, en los últimos meses, su popularidad haya crecido exponencialmente.

## **¿Qué programa utilizo para leer códigos QR?**

Actualmente, en Internet puedes encontrar decenas de lectores capaces de leer e interpretar estos códigos. Todo depende del sistema operativo de tu teléfono móvil y poco más. Por ejemplo, en la Apple Store o en Android Market podrás elegir entre muchas opciones según tu dispositivo haciendo una simple búsqueda por "lector de códigos gr".

# **¿Y ahora qué?**

Una vez instalado el lector en tu teléfono móvil es la hora de pasar a la acción. Solo tienes que abrir tu aplicación y dirigir la cámara hacia el código en cuestión. El lector descifrará el código QR de forma automática. A continuación te ofrecemos **dos ejemplos** de códigos QR para que practiques y descubras, por ti mismo, las infinitas posibilidades que esta nueva manera de representar información ofrece.

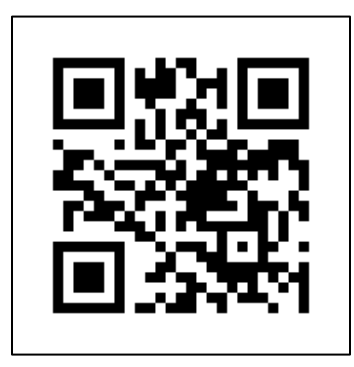

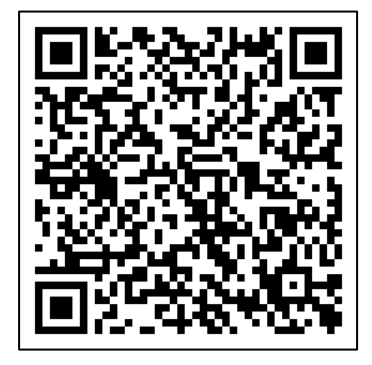